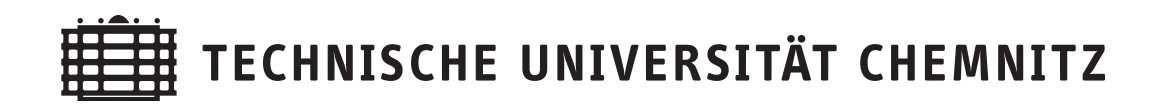

Arnd Meyer

## Programmbeschreibung SPC-PM3-AdH-XX Teil 1

CSC/14-01

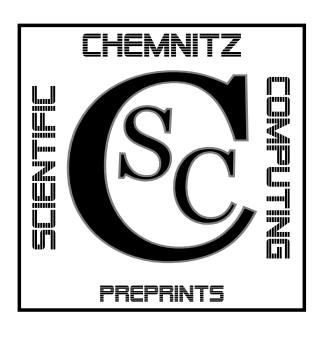

# Chemnitz Scientific Computing Preprints

#### Impressum:

Chemnitz Scientific Computing Preprints — ISSN 1864-0087 (1995–2005: Preprintreihe des Chemnitzer SFB393)

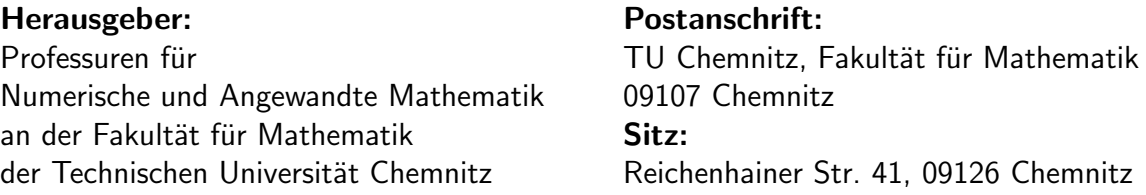

http://www.tu-chemnitz.de/mathematik/csc/

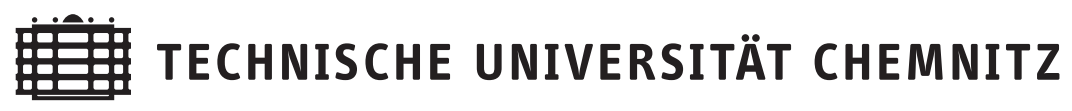

# Chemnitz Scientific Computing Preprints

Arnd Meyer

## Programmbeschreibung SPC-PM3-AdH-XX Teil 1

CSC/14-01

#### Zusammenfassung

Beschreibung der Finite Elemente Software-Familie

 $SPC - PM3 - AdH - XX$ 

für: Scientific Parallel Computing -Programm–Modul 3D – adaptiv – Hexaederelemente.

Fur XX stehen die einzelnen Spezialvarianten, die in Teil 2 detailliert ¨ geschildert werden.

Stand: Ende 2013

## Inhaltsverzeichnis

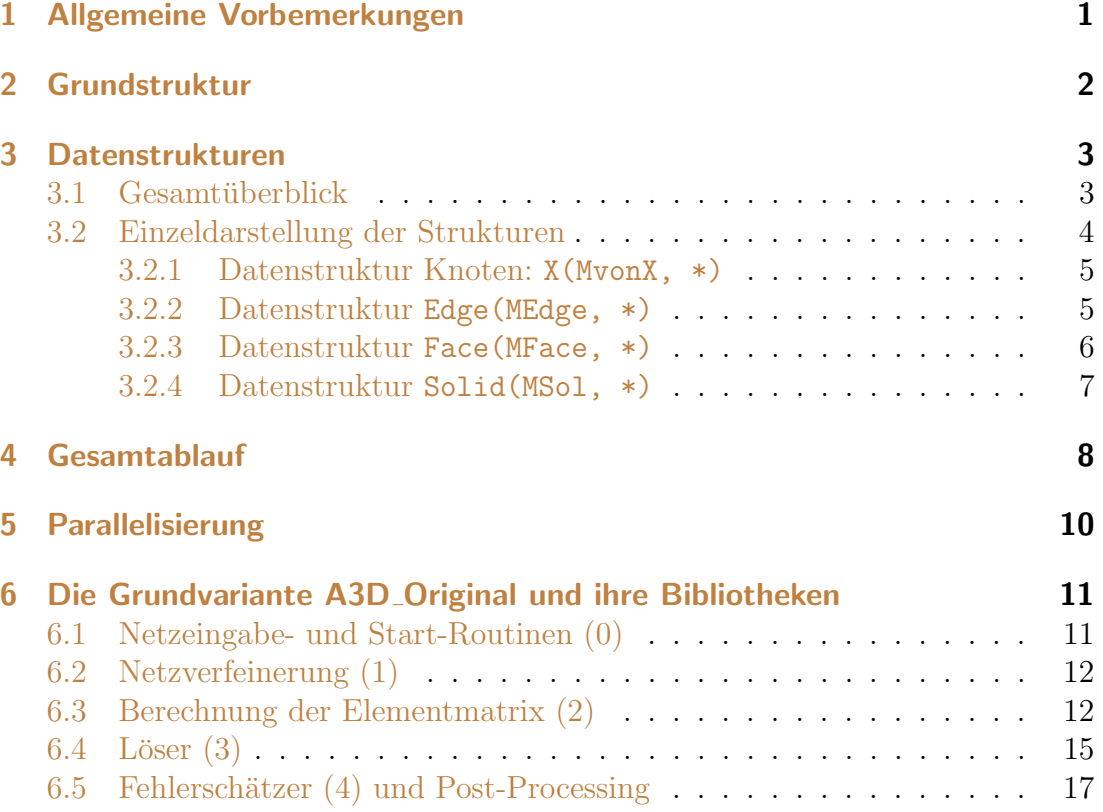

Author's addresses:

Arnd Meyer TU Chemnitz, Fakultät für Mathematik 09107 Chemnitz, Germany

unter Mitwirkung von: Janine Glänzel, Martina Weise, Dr. Roman Unger, Dr. Matthias Pester, Michael Weise

http://www.tu-chemnitz.de/mathematik/

## <span id="page-4-0"></span>1 Allgemeine Vorbemerkungen

In der vorliegenden Programmdokumentation soll ausfuhrlich das Spezialwissen ¨ dargelegt werden, das bei der Implementierung der SPC-PM3-AdH–Software– Familie der TU Chemnitz (Fakultät für Mathematik) eingeflossen ist und für zukünftige Fortentwicklungen nötig ist. Die **SPC**-Software dient der näherungsweisen Lösung von Aufgabenstellungen, die mit ausgewählten partiellen Differentialgleichungen beschrieben sind. Hierzu kommt die adaptive Finite Elemente Methode zum Einsatz, wobei grundsätzlich auf besonders hohe Effizienz bezüglich Rechenzeit und Speicherbedarf Wert gelegt wurde.

- Die exakte Lösung des Differentialgleichungsproblems wird mit Hilfe einer Folge immer feinerer Netze, die sich mittels Fehlerindikatoren besonders an die Lösung anpassen, durch eine sehr genaue FE-Lösung approximiert.
- Die Netzverfeinerung basiert auf Teilung von Elementen, deshalb entsteht eine hierarchische Knotenanordnung.
- Die Knotenhierarchie wird besonders ausgenutzt, um in der Folge der einzelnen FE–Gleichungssysteme stets schnelle Löser parat zu haben. Hierzu wird wesentlich der MDS-BPX-Preconditioner [\[1,](#page-22-0) [2\]](#page-22-1) eingebettet in PCG benutzt.
- Da die Steifigkeitsmatrizen in der adaptiven Abfolge nur sehr kurz benötigt würden, aber relativ aufwändig aufgebaut werden, wird auf eine Assemblierung der einzelnen Steifigkeitsmatrizen ganz verzichtet. Statt dessen enthält die Element–Datenstruktur die Element–Steifigkeitsmatrix (eventuell auch mehrere), die für lineare Probleme nur bei "neuen" Elementen (aus der memere), die rui miedre 1 fooleme nur oor "neuen<br>letzten Verfeinerung) neu berechnet werden müssen.

Aus den bisherigen Ausführungen resultieren folgende grundlegenden Einschränkungen bei der Anwendbarkeit dieser Software-Familie:

- 1. Es werden ausschließlich symmetrische Problemstellungen betrachtet (dies sind in der Anwendung: Reaktions-Diffusions-Probleme als skalare Gleichungen bzw. Deformationsprobleme der Festkörpermechanik inKl. Temperatur–Elastitzität, nichtlineares Material bzw. gemischte Ansätze für (fast) Inkompressibilität u. ä.).
- 2. Die "matrixfreie" Lösertechnik verbietet Vorkonditionierer, die die Matrixelemente direkt benötigen (z. B. die meisten Glätter bei Multigrid).
- 3. Eine vernünftige Simulation erfordert die Startvernetzung als "Grobnetz", " das von einem einzulesenden File stammt. Dies sollte Knotenzahlen bis wenige Hundert nicht ubersteigen. Die Knotenzahlen in der adaptiven Simula- ¨ tion wachsen dann durchaus auf etwa  $10<sup>6</sup>$  an, was bei hoher Genauigkeit eine

Verarbeitungszeit meist im Sekundenbereich (bis wenige Minuten) möglich macht.

## <span id="page-5-0"></span>2 Grundstruktur

Die SPC-PM3-AdH-Software-Familie besteht aus mehreren Problem–Directories, die die jeweilige Gesamtimplementierung für eine spezielle Problemvariante enthalten. Im einzelnen sind dies:

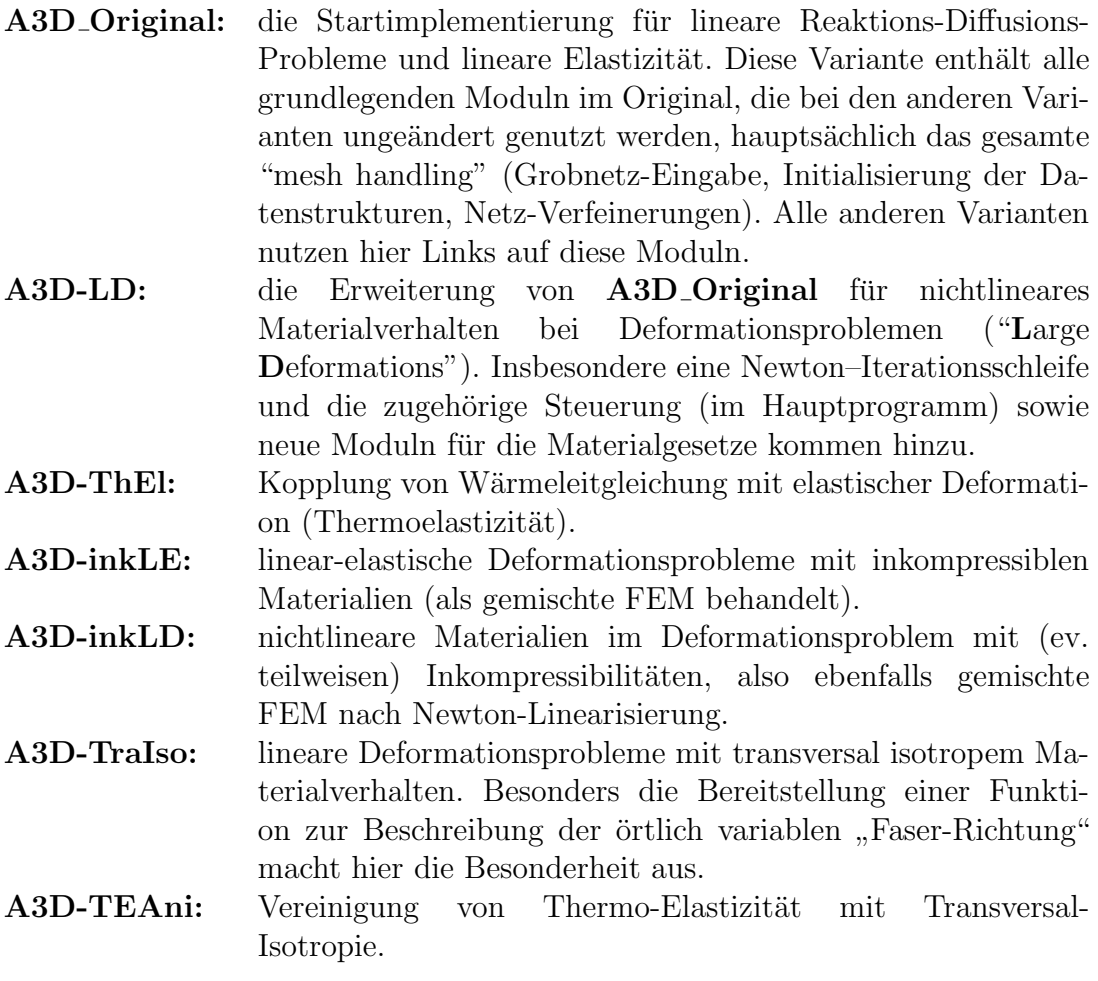

Jede dieser Varianten ist im jeweiligen Directory A3D-XX zu finden, im wesentlichen mit dem Hauptprogramm zur gesamten Steuerung der Simulation. Dieses Hauptprogramm enthält neben den Aufrufen der wesentlichen Aktionen (Initialisierung, Verfeinerung, Berechnung der FE-Matrizen, Löser, Grafik, Post-Processing) hauptsächlich Speicherplatz-Management für Hilfsfelder, die diese Aktionen benötigen. Zusätzlich finden sich hier das Makefile, u. ä.

Die 4 Hauptaktionen basieren auf Moduln in den 4 Subdirectories

- aNetzQ: Initialisierung/Startvernetzung
- aFineQ: Netzverfeinerung
- aElemQ: Berechung der Element-Matrizen und rechten Seiten des Gleichungssystems mit problemabhängigen Teilroutinen sowie wesentliche Routinen des FE–Post–Processings. Bestandteile des Post– Processings sind die Berechnung von Ableitungen bzw. Spannungen und deren Verwendung in den Fehlerschätzern.
- aSolvQ: Vorbereitung und Lösung der Gleichungssysteme mit BPX-Vorkonditionierer

In den meisten Varianten sind die Routinen in aNetzQ und aFineQ keine eigenständigen Files, sondern symbolische Links auf die gleichnamigen Files in der Grundvariante A3D Original. Die wesentlichen Unterschiede der Programmvarianten dokumentieren sich also in den Subdirectories aElemQ und aSolvQ, die sich von Variante zu Variante sicher unterscheiden (meist gleiche UP-Namen mit angepasstem anderen Inhalt).

Im Hauptprogramm findet sich noch der Aufruf einer Grafikroutine mit der die aktuell berechneten Näherungsfunktionen und eventuell bereitgestellte abgeleitete Größen visualisiert werden können. Dieses Paket ist beim Linken bereitgestellt (Makefile) und nicht in den lokalen Bibliotheken zu finden. Eine ausfuhrliche Be- ¨ schreibung dieser Visualisierungssoftware (Autor: M. Pester) findet sich in [\[6,](#page-22-2) [7\]](#page-22-3).

Desweiteren nutzen alle Unterprogramme konsequent einige Grundroutinen, die ebenfalls in einer Bibliothek beim Link-Prozess bereitgestellt werden. Diese Grundroutinen sind etwa die Linear-Algebra-Basisroutinen ("saxpy" o. ä.), die eventuell durch entsprechende **BLAS-Routinen** ersetzt sein können (abhängig vom Link-Prozess). Genaueres siehe [\[6\]](#page-22-2).

## <span id="page-6-0"></span>3 Datenstrukturen

### <span id="page-6-1"></span>3.1 Gesamtüberblick

Die angestrebte hohe Effizienz der FE-Berechnungsmoduln wird nicht nur durch die adaptive Vernetzung erreicht, vielmehr kann man durch Ignorieren von Hardware-basierten Restriktionen drastische Verluste erzeugen. Deshalb sind alle Datenstrukturen als eindimensionale "array of structure" ausgelegt. Die meisten Grundaktionen sind vom Typ einer Schleife:

"for each Element do  $\dots$ " oder "for each Edge do  $\dots$ " o. ä.

Durch die eindimensionale Anordnung aller Elemente, Faces, Edges etc. ergibt sich eine weitgehend cacheoptimale Verarbeitung. Die grundlegenden Datenstrukturen wurden in [\[4\]](#page-22-4) beschrieben. Eventuell haben sich seither geringe Modifikationen notwendig gemacht, weshalb hier noch einmal ein Überblick über die Datenstrukturen gegeben wird.

Wir unterscheiden:

- a) feste Datenfelder, die beim Einlesen des Files xx.std festgelegt werden fur: ¨
	- Geometriedefinitionen der Faces: GEOMETRY(DIMGEOM,nGeo) feste Anzahl nGeo von Face-Geometrien, z. Zt. DIMGEOM=9
	- Materialdaten von Materialbereichen RMate(NMaxIn+2,NMat) feste Anzahl von NMat Materialbereichen mit 2 INTEGER- und maximal NMaxIn REAL-Informationen.
	- Randbedingungsinformationen als Dirichlet- und Neumann-Daten: DIR(1+MDirNeu,nDir), Neum(1+MDirNeu,nNeum) – feste Anzahl von nDir bzw. nNeum verschiedenen Randbedingungsinformationen, die den eingelesenen Faces des Grobnetzes zugeordnet sind. Mit der Verfeinerung vererben sich die Zeiger (Feldindices k für DIR(1,k)) bzw. Neum(1,k) von geteilten Faces auf die Tochterfaces.
- b) variabel anwachsende Datenfelder, die mit der Verfeinerung wachsen und das aktuelle Netz repräsentieren:

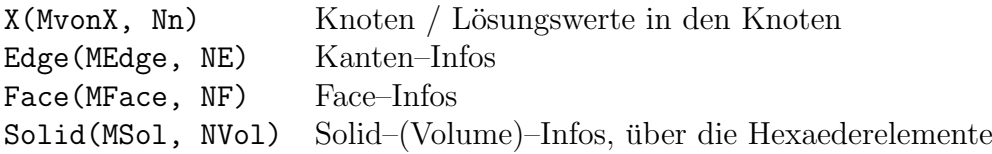

Die 4 Anzahlen Nn (Anzahl der Knoten), NE (Anzahl der Edges), NF (Anzahl der Faces) und NVol (Anzahl der Solids/Elemente) wachsen im Verlauf der adaptiven Netzverfeinerung kontinuierlich an. Deshalb wird die Startadresse dieser Felder am Anfang im großen Workspace-Feld auf sinnvolle Positionen gesetzt (Modul Set<sub>-Pointers</sub>).

c) weitere variabel anwachsende Datenstrukturen, die bei der Implementierung des Lösers helfen, vor allem eine Informationsliste Hier(NHier) mit den Vater-Sohn-Informationen über Knoten zur Implementierung des **BPX-**Vorkonditionierers. Dies ist in [\[4\]](#page-22-4) geschildert.

#### <span id="page-7-0"></span>3.2 Einzeldarstellung der Strukturen

Jedes Einzelelement der array-of-structure obiger Datenstrukturen, also X(1,i), Edge(1,i), Face(1,i), Solid(1,i) für das jeweils i-te Element dieser Strukturen stellt eine Informationsstruktur aus INTEGER– und REAL–Werten (ev. auch REAL\*8–Werten) dar:

#### <span id="page-8-0"></span>3.2.1 Datenstruktur Knoten: X(MvonX, \*)

MvonX sowie die Bestandteile MNode=3, NDof (Anzahl der Freiheitsgrade pro Knoten) und JXtoDof, JXContactinfo als Zeiger werden beim Einlesen des Files xx.std festgelegt als MvonX=MNode+NDof+2 für

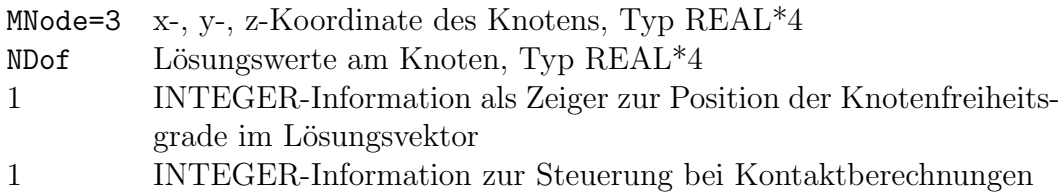

Somit ist JXtoDof=MNode+NDof+1 und JXcontactInfo=MNode+NDof+2.

Die INTEGER-Information X(JXtoDof,i) dient der Abbildung von Knotennummer i auf die Position der Freiheitsgrade in den Lösungsvektoren. Bei trilinearen Elementen sind Seitenmittenknoten/Face-Mittenknoten schon vorhanden (für gewisse i), tragen aber vorerst keinen Freiheitsgrad X(JXtoDof, i)=0, weil nur die Eckknoten im trilinearen Element relevant sind. Deshalb ist die Dimension des Lösungsvektors nicht Nn\*NDof, sondern viel kleiner. Diese Abbildung (i → Position im Lösungsvektor) ist X(JXtoDof,i). Nach Berechnung der Lösung werden auf allen Knoten die Funktionswerte bereitgestellt (entweder als Kopie REAL\*8  $\rightarrow$  REAL<sup>\*4</sup> oder als Interpolation für die aktuell nichtbenutzten Knoten). Deshalb steht bei Netzverfeinerung stets der richtige Wert auch für neue Knoten zur Verfügung.

Bemerkung: Der COMMON-Block/X\_Dof/ enthält alle zugehörigen Informationen.

#### <span id="page-8-1"></span>3.2.2 Datenstruktur Edge(MEdge, \*)

Die Gesamtheit der Kanteninformation bildet einen Baum, weil auch geteilte Kanten aus gröberen Netzen gespeichert bleiben, was für alle hierarchischen Lösertechniken von hoher Bedeutung ist. Die einzelne Kante Edge(1, i) enthält folgende (Medge=6) Informationen vom Typ INTEGER:

 $Nmid \mid N1 \mid N2 \mid K1 \mid K2 \mid$  Polynomgrad

Hierbei sind die ersten 3 Werte die Indices der 3 Knoten dieser Kante (Mittelknoten, Startknoten, Endknoten), die nächsten beiden sind:

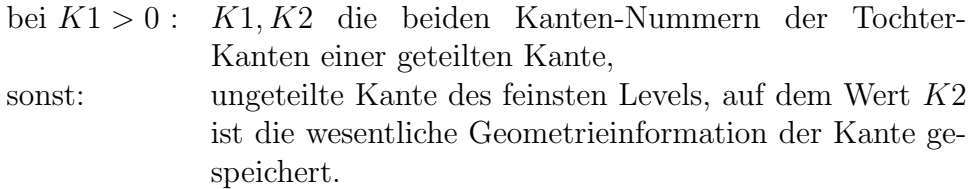

Diese Geometrieinformation  $k = K2$  ist:

- $k = 0$ : bei inneren Kanten bzw. sonst. geraden Kanten
- $k > 0$ : Bei Randkanten, die von einem Face mit besonderer Geometrie stammen ist k diese Geometrie-Nummer ( $k < 2^{16}$ ).
- $k > 0$ : Bei Randkanten, die der Durchschnitt von 2 Faces mit unterschiedlicher Geometrie sind, ist  $k = (kg1) * 2^{16} + (kg2)$  und  $kg1$  bzw.  $kg2$ sind die beiden Geometrienummern dieser Faces.

Der Fall  $K1 < 0$  codiert den Fakt eines möglichen "hanging nodes", also diese Kante ist nicht der Durchschnitt aller Elemente ringsum.

#### <span id="page-9-0"></span>3.2.3 Datenstruktur Face(MFace, \*)

Dient der Speicherung aller Außenflächen der Elemente (z. Zt. stets Vierecke). Mit MFace=12 sind z. Zt. die Indices der 4 Kanten  $(e1, \ldots e4)$ , der 4 Sohn-Faces (falls geteilt)  $s_1, \ldots, s_4$ , sowie der Geometrie/Randbedingungsinformationen (type), eine Markierungsinformation, der Index des Face-Mittenknotens (mid) und der Polynomgrad gespeichert:

 $e1 | ... | e4 | s1 | ... | s4 | type | mark | mid | Polvnomgrad$ 

Die Information

 $type = b*$ RandBit $+kDir*$ DirDiv $+kNeum*$ NeumDiv $+kGe$ 

codiert:

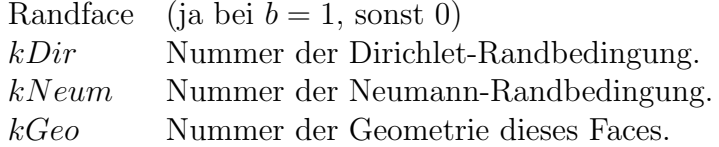

(z. Zt.: NeumDiv=64 (also  $kGeo\leq63)$ , DirDiv=64\*1024, Randbit=64\*256<sup>3</sup>, also max. jeweils 1023 Neumann- und Dirichlet-Randbedingungen)

Für Spezialanwendungen mit z. B. sehr viel mehr Dirichlet-Randbedingungen, aber weniger Neumann (oder umgekehrt) können die Platzhalter-Variablen: NeumByte/NeumDiv bzw. DirByte/DirDiv bzw. RandBit im Programmteil adapmesh.inc abgeändert werden, was nach vollständigem Neu-

compilieren wirksam wird. Die benutzten Standartwerte sind als sinnvoller Kompromiss zu verstehen.

Analog zu Edge $(\ldots)$  enthält s1 die Anzeige, ob das aktuelle Face geteilt ist  $(s1 > 0$  und  $s1, \ldots, s4$  die Indices der Sohn-Faces) oder nicht  $(s1 \le 0)$ . Wieder codiert s1 < 0 die Tatsache "hanging nodes", d. h. von 2 benachbarten Elementen ist nur eines geteilt. Das Vater–Face zeigt auf die 4 Söhne. Diese 4 Faces werden als "hanging" codiert.

#### <span id="page-10-0"></span>3.2.4 Datenstruktur Solid(MSol, \*)

Die Struktur Solid enthält alle nötigen Informationen zu den 3-dimensionalen Finiten Elementen des aktuellen Netzes. Jedes Solid entspricht z. Zt. einem Hexaeder-Element. Anders als bei Edge und Face ist die Gesamtstruktur kein Baum, sondern die Liste der aktuell gültigen Elemente. Pro Solid sind gespeichert: die 6 Faces, Materialnummer, ein Mittelknoten, der Polynomgrad, seine (maximal 27) Knoten, die (eine oder mehrere) Element-Steifigkeitsmatrix (Typ REAL\*8) und die Element-rechte-Seite.

Ebenfalls anders als bei Edge/Face ist die Gesamtlänge MSol der Einzelstruktur nicht zur Compile-Zeit festzulegen, sondern wird beispielabhänging beim Initialisieren aller Datenstrukturen berechnet, bleibt dann (COMMON-Block/X Dof/) für einen Gesamtdurchlauf aber fest. Diese Festlegung übernimmt der Modul SetMdims. Hier wird zuerst die Anzahl der Knoten pro Element berechnet (Nodes In El), die zwar schon als Starteingabe mit 8, 20 oder 27 festgelegt war, allerdings ist eine Erweiterung auf "p-Methode" denkbar, wo die Gesamtzahl der militiane Elementale der 2 Dalen von meden. Jan Edan – Essen und Salid gultigen Elementknoten aus den 3 Polynomgraden der Edge-, Face- und Solid- ¨ Formfunktionen berechnet werden könnte.

Mit der Festlegung von (Nodes In El) ist dann die sparsame Planung des Speicherbedarfs für eine Element-Steifigkeitsmatrix samt rechte Seite möglich:

(NDof\*Nodes In El)\*(NDof\*Nodes In El+1)/2 Doppelworte (REAL\*8) würde die Matrix unter Ausnutzung ihrer Symmetrie benötigen. Also Matrix  $+$ rechte Seite benötigen:

MelMat=(NDof\*Nodes In El)\*(NDof\*Nodes In El+3) Worte (INTEGER\*4) zur Speicherplatzrechnung.

Zusätzlich wurde für ein ausführliches Post-Processing die Möglichkeit der Speicherung von element-basierten Größen (Ableitungen in den Knoten oder Spannungswerte) vorgesehen, insgesamt mElUS Worte. Im Falle nichtlinearer Aufgaben wird die Elementmatrix stets neu berechnet (da lösungsabhängig), weshalb ihr Speicherplatz beim Post-Processing genutzt werden kann. Also wird dann mElUS=0 sein, aber bei linearen Aufgaben muss ein zusätzlicher Speicher für die Belange des Post-Processing vorgesehen werden. Mit der Festlegung MelFac=9 (für 6 Face-Nummern, 1 Materialbereichsnummer, 1 Mittelknoten-Nummer, Polynomgrad) und MelNod=27 (Platz für die max. 27 Knotennummern des Elementes) ergibt sich insgesamt

MSol = MelFac + MelNod + mElUS + MelMat .

Bemerkung: Da die Elementmatrix aus REAL\*8 Einträgen besteht, ist die Einhaltung der Doppelwortgrenzen für die Matrixstartadresse

Solid(jMat, i), jMat=MelFac+MelNod+mElUs+1, ∀ i

notwendig. Hierzu ist MelFac + MelNod + mElUS als gerade Zahl garantiert.

## <span id="page-11-0"></span>4 Gesamtablauf

Der Gesamtablauf aller Programmvarianten geht aus folgendem Ablaufdiagramm hervor.

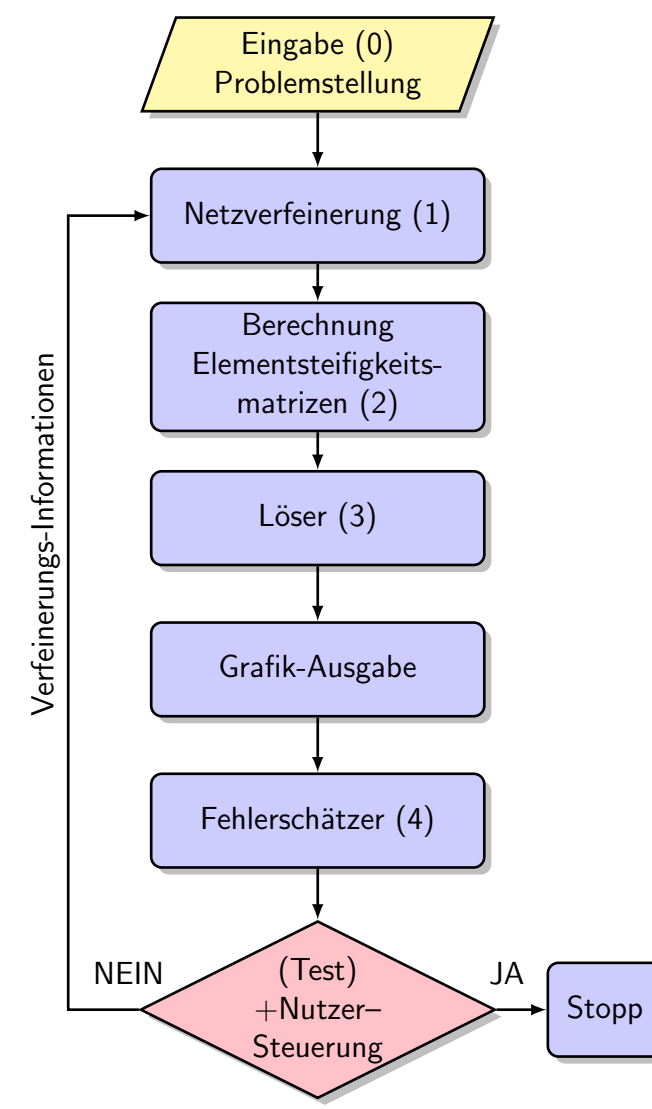

Bei linearen Aufgaben wird im Test lediglich über die Benutzung der markierten Elemente zur Verfeinerung entschieden. Bei nichtlinearen Rechnungen wird häufig

die Netzverfeinerung innerhalb der inkrementellen Newtonschritte verboten, um auf festem (sinnvollerweise relativ grobem) Netz die Newton-Konvergenz abzuwarten. Erst dann liegt die Lösung auf dem aktuellen Netz auskonvergiert vor und der Fehlerschätzer steuert eine sinnvolle weitere Verfeinerung, eingebettet in jeweils einen Newtonschritt.

Die Hauptaktionen (0) bis (4) sind im jeweiligen Hauptprogramm durch die folgenden UP-Rufe realisiert:

- (0) CALL SetFile CALL SetPointers CALL GrobnetzRead CALL GrobnetzKorr
- (1) CALL NetFine
- (2) CALL Assem
- (3) CALL Stave CALL  $PPCGM$  (oder ein anderer Löser)
- (4) CALL EfromU CALL ErrEst

Diese Hauptunterprogramme finden sich in den Quellfiles unter ./mylibs/ in

- $(0)$  aNetzQ/\*
- (1) aFineQ/ $\ast$ , Hauptroutine in divsolid.f
- $(2)$  aElemQ/\*
- $(3)$  aSolvQ/\*
- $(4)$  aElemQ/\*

Bei (Test) findet die wesentliche Beeinflussung des Bedieners statt. Im Normalfall wird hier ein Steuerbyte über die Standarteingabe gelesen, das die Art der Fortsetzung zu (1) oder die Beendigung der Simulation nachsichzieht. Ebenso können zwei " Automatik"–Regimes geschaltet werden, die die sofortige Schleifenfortsetzung ohne Nutzereingabe bis zu einer Endsituation ermöglichen. Die einzugebenden Steuerbytes haben z. Zt. folgende Codierung:

- '0' Fortsetzung bei (1) ohne jede Netzverfeinerung (alle Verfeinerungsmarkierungen werden gelöscht).
- 't' Fortsetzung bei (1) mit Totalverfeinerung (jedes Element wird vollständig geteilt).
- ' ' (oder Enter) übliche Fortsetzung bei (1) mit Verfeinerung der markierten Elemente
- 'r' Stop der aktuellen Simulation und Fortsetzung bei (0) mit gleichem Inputfile
- 'n' Stop der aktuellen Simulation und Fortsetzung bei (0) mit neuem Inputfile
- 'e' Beendigung des Programms
- 'a' "automatic": automatische Fortführung mit der adaptiven Netzverfeinerung entsprechend der markierten Elemente ohne Stop bei (Test) bis zu einer maximalen Anzahl von Knoten.
- 'A' "automatic" für nichtlineare Rechnungen: Fortführung ohne jede Netzverfeinerung, dafür Newton-Schleife für das aktuelle Inkrement und Erhöhung der Inkrementierung bis 1. Dies setzt das vorherige Einschalten der Inkrementierung (s. folgendes) voraus.
- '1' Einschalten/Ausschalten der Erhöhung der Inkrementierung nach jedem konvergierten Newton-Prozess
- '?' ergibt eine Ausgabe aller gultigen Steuerbytes, weitere hier nicht spezifi- ¨ zierte können für die grafische Ausgabe vorgesehen sein.

### <span id="page-13-0"></span>5 Parallelisierung

Durch die Verbreitung von Mehrprozessor–Architekturen ist die Parallelisierung von wesentlichen Teilschritten einfacher via OpenMP möglich und stimmt nicht mehr mit der Schilderung in [\[12\]](#page-22-5) überein.

Es ist jetzt lediglich eine einfache Parallelausführung der Schleife über alle Elemente in Assem:

for each Element do:

Berechne die Elementmatrix

und bei der Matrix-Vektor-Multiplikation im Löser:

for each Element do:

- Multipliziere  $y_{el} := A_{el} * x_{el}$  mit der Elementmatrix
- Akkumuliere  $y_{el}$  zum Gesamtvektor.

vorzusehen.

Während im ersten Fall jedes Element völlig unabhängig verarbeitet wird, muss im zweiten Fall beim Schritt "Akkumuliere" ein Schutzmechanismus vorgesehen werden, die Addition der Werte von  $y_{el}$  (privat in verschiedenen Prozessoren) auf den Ergebnisvektor als "atomare Operation" auszuführen. Da diese Grundopera-<br>tien zum Akkumentation von Elementaalstenen in einen alskelen Vektor velletändig tion zur Akkumulation von Elementvektoren in einen globalen Vektor vollständig vom Unterprogramm Fakku übernommen wird, ist lediglich darin die besondere Compilerdirective "!\$omp atomic" eingefügt, die ohne OpenMP einfach ignoriert wird. Weitere Informationen sind in [\[16\]](#page-23-0) zu finden.

## <span id="page-14-0"></span>6 Die Grundvariante A3D Original und ihre Bibliotheken

Entsprechend des Gesamtdurchlaufs (s. obigen Ablaufplan) werden die wesentlichsten Implementierungsdetails innerhalb der Schritte (0) bis (4) und vor allem die grundlegenden Aufgaben der beteiligten Routinen geschildert.

### <span id="page-14-1"></span>6.1 Netzeingabe- und Start-Routinen (0)

Die eigentliche Leseroutine zum Einlesen und Decodieren der Files vom Typ xxx.std ist ein seit längerem existierender C-Code, der im Aufruf CALL data read(...) zu sehen ist (Routine Set Pointers und grobnetzread). Die Routine  $SetFile$  legt den zu benutzenden Filenamen xxx fest, danach wird über die Routine ReadElem die Art der zu benutzenden Finite Elemente (etwa 8-, 20-, 27-Knoten-Elemente) festgelegt. In Set Pointers werden schon die Datenstrukturen fester Länge eingelesen, dann aber die Speicherplatzvorausplanung, v. a. Setzen der Startadressen der variablen Datenstrukturen vorgenommen. Die endgultige Ein- ¨ gabe dieser Daten erfolgt in grobnetzread (schreiben auf die vorberechneten Positionen) und deren Korrektur auf interne Datenstruktur in grobnetzkorr. Hier wird vor allem für die Generierung aller Kantenmittenknoten und Face-Mittenknoten gesorgt, weshalb zuerst eine ev. besondere Geometrieinformation eines Faces auf seine Kanten übertragen wird. Die Korrektur eines vorläufig berechneten Knotens auf die wahre Geometrie wird von pcorect geleistet.

Die Routine read\_rbfinfos dient einer Besonderheit in der Definition von Kontaktrestriktionen für den Fall, dass eine Hindernisformulierung keine einfache Geo-metrie hat, sondern als Isofläche (basierend auf radialen Basisfunktionen [\[11\]](#page-22-6)) in einem gesonderten File xxx.rbf abgelegt ist.

#### Danach komplettieren die Routinen:

hieranf (Initialisierung der BPX-Informationen), StartControl und StartXinit die Vorbereitung. In *StartControl* können durch Eingabe eines Steuerbytes Anderungen an Standardeinstellungen vorgenommen werden. Die wichtigsten sind:

- 'i': Änderung der maximalen Iterationszahl des PCG-Lösers
- 'e': Änderung des relativen Abbruchkriteriums beim PCG-Löser
- 'r': eine Startverfeinerung anstelle Start mit Grobnetz
- 's': Eingabe eines Vektors (3 Komponenten), der als Startvektor anstelle (0,0,0) für alle Komponenten des Verschiebungsvektors zu benutzen ist. Damit kann z. B. bei Kontaktrestriktionen für einen gültigen Kontakt mindestens eines Knotens mit dem Hindernis gesorgt werden.
- 'v': Steuerung des Vorkonditionierers, Standard: Ivar=5 fur BPX mit Grob- ¨ gitterlöser, Ivar $=4$  heißt ohne Grobgitterlöser, weitere Wahlen  $(0...3)$  sind möglich, aber selten sinnvoll
- 'z': Zwischenausgabensteuerung
- 'T': für Erweiterungen bei nichtlinearer Rechnung: Eingabe einer Anzahl von Inkrementierungsschritten

#### <span id="page-15-0"></span>6.2 Netzverfeinerung (1)

Alle Routinen, die der adaptiven Netzverfeinerung dienen, sind im Directory mylibs/aFineQ zusammengefasst. Die Netzverfeinerung wird im Hauptprogramm durch den Aufruf CALL netfine (...) gestartet.

Die Routine *netfine* (in divsolid.f) besteht im wesentlichen aus der Schleife über alle Elemente (Solids), wo getestet wird, ob das jeweilige Element geteilt werden sollte und ruft in diesem Fall die eigentliche Teilungsroutine div8solid auf. Die Markierung am i-ten Element ( Solid  $(1,i)$ ), die der Fehlerschätzer bereitgestellt hat, ist die mit (-1) multiplizierte Kantennummer seiner ersten Kante (also: Solid  $(1,i)$   $< 0 \Rightarrow$  teile dieses Element). Daneben gibt es noch weitere Gründe ein Element zu teilen, so etwa zu viele "hanging nodes" an seinen Außenflächen. Dies wird in teiltest untersucht.

Die Teilung eines Hexaeder-Elements erfordert danach viele Hilfsoperationen zu Kanten- und Flächenteilungen, damit die neuen 8 Sohn-Elemente korrekt gebildet werden. Dies ist ausführlich in  $[4]$  $[4]$  dargelegt.

#### <span id="page-15-1"></span>6.3 Berechnung der Elementmatrix (2)

Zu Anfang muss der Leistungsumfang der Grundvariante A3D-Original aufgezeigt werden. Diese Programmvariante dient der FE-Approximation folgender beider Lösungen von Differentialgleichungen:

(a) 1 Freiheitsgrad (im File xxx.std angegeben)

Lösung einer Reaktions-Diffusions-Gleichung vom Typ

$$
\alpha_1 u_{,xx} + \alpha_2 u_{,yy} + \alpha_3 u_{,zz} + \gamma u = q
$$

im 3D-Gebiet  $\Omega$  (  $u = u(x, y, z)$  ist skalare Funktion). Als Randbedingungen kommen

Dirichlet-Randbedingungen (  $(u(x, y, z)$  auf Randflächen  $\subset \Gamma_D$  gegeben) oder

Neumann-Randbedingungen ( $\frac{\partial u}{\partial \mathfrak{n}} = g$  auf Randflächen ⊂  $\Gamma_N$  gegeben,  $\mathfrak{n}$  ist deren Außennormale) in Betracht.

Es ist denkbar, dass für Rand-Faces im Eingabe-File überhaupt keine Randbedingungen codiert sind, dies zieht homogene Neumann-Randbedingungen  $\left(\frac{\partial u}{\partial \mathfrak{n}}=0\right)$  nach sich. Die Konstanten  $\alpha_i, \gamma$  in der Differentialgleichung können verschieden in den einzelnen "Solids" des Eingabenetzes sein (Materialbereiche im Eingabefile).

Die Funktion  $q(x, y, z)$  der rechten Seite ist im Eingabefile als konstant pro Solid vorgebbar, für andere Fälle muss eine Programmanpassung vorgenommen werden (etwa: bsp.f).

Die Darstellung der Differentialgleichung als: finde  $u \in \mathbb{H}_D^1(\Omega)$  mit

$$
a(u, v) = f(v) \quad \forall v \in \mathbb{H}_0^1(\Omega)^\ddagger
$$

ist Ausgangspunkt für die FE-Formulierung mit

$$
a(u, v) = \int_{\Omega} (\nabla v)^T A(\nabla u) + \gamma uv \, d\Omega, \quad A = diag(\alpha_1, \alpha_2, \alpha_3),
$$

$$
f(v) = \int_{\Omega} fv \, d\Omega + \int_{\Gamma_N} gv \, dS.
$$

(b) 3 Freiheitsgrade (im File xxx.std angegeben)

Lösung der linearen Elastitätsgleichung (Lamé-Gleichung) für die gesuchte Vektorfunktion u

$$
div \sigma(\underline{u}) + f = 0
$$
in  $\Omega$ .

Als Randbedingungen fungieren wieder

- Dirichlet-Randbedingungen: <u>u</u> auf Randflächen  $\subset \Gamma_D$  gegeben oder
- Neumann-Randbedingungen:  $\sigma(\underline{u}) \cdot \mathfrak{n} = g$  auf Randflächen  $\subset \Gamma_N$  gegeben.

<span id="page-16-0"></span><sup>‡</sup> dies bezeichnet den Sobolev-Raum der Funktionen mit erster verallgemeinerter Ableitung, der Index 0 steht für:  $v = 0$  auf  $\Gamma_D$ , wo u vorgegeben ist.

Es ist das einfachste St.Venant–Kirchhoff–Materialgesetz:

$$
\sigma = 2\mu \epsilon(\underline{u}) + \lambda I(div \underline{u})
$$

vorgesehen, hier bezeichnen  $\epsilon$ den Verzerrungstensor und  $\sigma$ den Spannungstensor. Zur Implementierung wird die Voigtsche Notation verwendet. Mit

$$
\underline{\epsilon} = (\epsilon_{11}, \epsilon_{22}, \epsilon_{33}, 2\epsilon_{12}, 2\epsilon_{23}, 2\epsilon_{31})^T
$$

$$
\underline{\sigma} = (\sigma_{11}, \sigma_{22}, \sigma_{33}, \sigma_{12}, \sigma_{23}, \sigma_{31})^T
$$

und der Matrix

$$
D(x) = \left(\begin{array}{cccc} x_1 & 0 & 0 \\ 0 & x_2 & 0 \\ 0 & 0 & x_3 \\ x_2 & x_1 & 0 \\ 0 & x_3 & x_2 \\ x_3 & 0 & x_1 \end{array}\right)
$$

ergibt sich

$$
\underline{\epsilon} = D(\nabla)\underline{u}
$$

und die schwache Formulierung der Lamégleichung ist: finde  $\underline{u} \in (\mathbb{H}^1_D(\Omega))^3$  mit

$$
a(\underline{u}, \underline{v}) = f(\underline{v}) \quad \forall \underline{v} \in (\mathbb{H}_0^1(\Omega))^3.
$$

Hierbei ergibt sich

$$
a(\underline{u}, \underline{v}) = \int_{\Omega} (D(\nabla)\underline{v})^T C(D(\nabla)\underline{u}) \ d\Omega
$$

und

$$
f(\underline{v}) = \int_{\Omega} \underline{v}^T f \, d\Omega + \int_{\Gamma_N} \underline{v}^T g \, dS.
$$

Die  $(6 \times 6)$ -Materialmatrix ist mit obigem Materialgesetz einfach

$$
C = \mu \ diag(2, 2, 2, 1, 1, 1) + \lambda \ ee^T, \qquad e = (1, 1, 1, 0, 0, 0)^T.
$$

Die FE-Diskretisierung beider Aufgabenstellungen erfolgt mit 8-Knoten (trilinearen) Elementen, 20-Knoten (reduziert triquadratischen) Elementen oder 27- Knoten (triquadratischen) Elementen. Die Berechnung aller Elementmatrizen (und Element-rechten Seiten) des FE-Gleichungssystems ubernimmt die Routine ¨ assem.

Hier wird in der Schleife uber alle Elemente zuerst anhand der Elementkno- ¨ tennummern überprüft, ob das Element neu entstanden ist oder schon im vorherigen Netz vorhanden war. Im Falle von linearen Rechnungen (wie hier bei A3D Original) muss nur für die neuen Elemente die Berechnung der Elementmatrizen durchgeführt werden (Routine *element*). Vorher werden deren Elementknotennummern bereitgestellt (Routine  $GetNode$ ) und die Abbildungen der gültigen Knoten auf die Freiheitsgrade berechnet (Routine nodeinit).

Die symmetrische Elementmatrix wird "sparsam" als obere Hälfte auf der Datenstruktur Solid(JELMat,i) abgelegt. Hiernach erfolgt die Assemblierung der rechten Seite des FE-Gleichungssystems (auf Vektor F) sowie der Hauptdiagonalen der Steifigkeitsmatrix (auf Vektor K), danach die Ergänzung der Neumann-Randbedingung auf F. Zur Markierung der Dirichlet-Randbedingungen wird danach die große Zahl  $0xer=10^{40}$  auf die entsprechenden Positionen von K addiert. Im Löser wird stets die Multiplikation mit der inversen Matrix  $J = diag(K)^{-1}$ vorgenommen, wodurch dann an allen Dirichlet-Knoten nur Korrekturen von "0" möglich sind.

Für eine weitere Sorte von "Dirichlet-artigen" Randbedingungen (nur bei 3 oder mehr Freiheitsgraden) wird der Vektor K als doppelt lang (also K(2\*N))) gewählt.

Dies ist für sogenannte "Rutsch-Randbedingungen" vorgesehen:  $\underline{u}$  am Knoten ist  $\text{Fres}$  ist fan Sogenanne "Ittussen Trandbeungungen" vorgesenen.  $\frac{d}{dx}$  am Ithbeen ist nicht frei ( $\in \mathbb{R}^3$ ) sondern darf nur in einer 2-dimensionlen Ebene (gegeben durch Normalvektor n im Dirichlet-Feld) liegen. Hierzu wird im Löser der Knotenprojektor  $(I - \mathfrak{nn}^T)$  benötigt und  $\mathfrak n$  wird auf die entsprechende Position von K(N+...) ubertragen. ¨

### <span id="page-18-0"></span>6.4 Löser (3)

Zum endgültigen Lösen des FE-Gleichungssystems gehören mehrere Vorbereitungsroutinen und die eigentliche Lösungsroutine *PPCGM* für die iterative Auflösung des Gleichungssystems mit der vorkonditionierten Methode der konjugierten Gradienten. In der Regel besteht der Vorkonditionierer formal aus 3 Teilen

$$
C^{-1} = QD^{-1}Q^T.
$$

Die Multiplikationen mit  $Q<sup>T</sup>$  und  $Q$  stellen den grundlegenden BPX-Vorkonditionierer dar und sind in den beiden Routinen NHSTmulBPX bzw. NHiSmulBPX implementiert. Hierzu ist der BPX-Informationsvektor Hier (in PPCGM) zu verwenden, der bei jeder Netzverfeinerung entsprechend aktualisiert wird.

Die Matrix  $D^{-1}$  steht für die Blockdiagonalmatrix aus  $C_0^{-1}$  (Grobgittermatrix) fortgesetzt durch eine Diagonalmatrix aus den Hauptdiagonalelementen der Steifigkeitsmatrix. Die Grobgittermatrix  $C_0$  wird nach der ersten Berechnung aller Elementmatrizen des Grobnetzes einmalig aufgebaut, sofort Cholesky-zerlegt und bei jedem Verfeinerungsschritt unverändert als "Grobgitter-Löser" benutzt.

Dies ist nur dann möglich, wenn durch Einbau von Dirichlet-Randbedingungen in  $C_0$  eine nichtsinguläre Grobgittermatrix entsteht. Wenn am Start keine Dirichlet-Randbedingungen existieren, also  $C_0$  singulär entsteht, muss ohne Grobgitterlöser weitergearbeitet werden.

Vor dem Aufruf von PPCGM steht im Hauptprogramm noch die wichtige Routine stave (Quelle:  $aSolvQ/stave.f$ ), die der Festlegung des Startvektors für die PPCG-Iteration dient.

Grunds¨atzlich werden zuerst alle Funktionswerte aus dem vorhergehenden Netz (und interpoliert auf das aktuelle) von der Datenstruktur X auf den Startvektor übertragen. (Dies zieht den sogenannten "Kaskade"-Effekt nach sich: der Startdochtagen. (Dies ziehe den sogenannen "T

Zum Zweiten sind die eventuell vorgegebenen Dirichlet-Randbedingungen korrekt auf den Startvektor zu übertragen, weil im Löser an diesen Stellen ausschließlich Null-Korrekturen erfolgen.

Für den Fall von Kontaktsimulationen bei 3 Freiheitsgraden müssen nunmehr einige Komponenten des Startvektors (gehörend zu Randknoten) auf ihre Zulässigkeit überprüft und eventuell entsprechend korrigiert werden.

Für den Randknoten X mit dem vorläufigen Lösungsvektor  $U(X)$  heißt dies:  $x = X + U(X)$  hat in einer zulässigen Menge  $\mathcal{Z}$  zu sein.

Dies sind z. B. alle Punkte  $x = X + U$  außerhalb eines gegebenen Hindernisses, dessen konkrete Definition im Dirichlet-Feld Dir(.,k) abgelegt ist (hierzu wird  $Dir(2, k) \geq 210$  sein).

Die Kontaktroutinen obstacle210/obstacle230 liefern im wesentlichen eine Skalierung  $\alpha$ , so dass  $X + \alpha U \in \mathcal{Z}$  (falls vorher verletzt) und die Information, dass von nun an dieser Knoten ein "Kontaktknoten" ist. Dies bedeutet, dass im Löser eine Korrektur an diesen Komponenten  $(\alpha U)$  nur noch tangential (s. " zur Kontaktsimulation sind in [\[8\]](#page-22-7) und [\[9\]](#page-22-8) zu finden. Rutsch-Randbedingungen") zum Hindernis erlaubt ist. Weitere Informationen

Der eigentliche Lösungsprozess in PPCGM hat folgende Besonderheit. Auf der Datenstruktur Solid $(., k)$   $\forall k$  sind die Elementsteifigkeitsmatrizen  $K_{el}$  gehalten. Die Gesamtsteifigkeitsmatrix  $K$  ist die Assemblierung aller Elementmatrizen

$$
K = \sum_{el} H_{el} K_{el} H_{el}^T
$$

 $(H_{el}$  steht für eine Boolesche Matrix der Abbildung: globale Freiheitsgrade  $\rightarrow$  lokale Freiheitsgrade, als  $\underline{u}_{el} := H_{el} \underline{u}$ . Diese Matrix K wäre in jedem Fall singulär, es wird aber das projizierte Gleichungssystem

$$
P^T K \underline{u} = P^T \underline{b}
$$

gelöst, wobei einige Komponenten in  $u$  schon festgelegt sind (z. B. inhomogene Dirichlet-Randbedingungen). Die Matrix  $P^{T}KP$  ist dann regulär und die wirkende Systemmatrix im Löser, vgl.  $[3, 5]$  $[3, 5]$ .

Der Projektor P hat mehrere Funktionen. Die wichtigsten sind:

- Erfüllung der Dirichlet-Randbedingungen
- zulässige Funktionswerte bei "hanging nodes"
- Erfüllung der "Rutsch-Randbedingungen"

usw.

Für den Fall, dass die rechte Seite orthogonal zum Nullraum von  $K$  steht, kann ohne jede Schwierigkeit auch ein singuläres Gleichungssystem gelöst werden. In diesem Fall muss natürlich der Grobgitterlöser abgeschaltet sein (Ivar $=4$ , s. 6.1).

#### <span id="page-20-0"></span>6.5 Fehlerschätzer (4) und Post-Processing

Nach Berechnung der aktuellen FE-Lösung kann die grafische Darstellung dieser erfolgen (CALL s3Dgraph). Dies ist in der neueren Version eine elementorientierte Ausgabe aller Lösungskomponenten (als stetige Felder) und von abgeleiteten Größen (Gradient oder Spannungen, unstetig über die Elementgrenzen). Die Aufbereitung der Lösung (aus X) und die Berechnung von abgeleiteten Größen erfolgt von der Vorbereitungsroutine GetStress, die eine (elementorientierte) Ausgabe dieser Größen in die Struktur Solid(,.,) vornimmt. Danach wird die eigentliche Funktionalität des Schrittes (4) folgen.

Im Falle von Kontaktsimulationen (bei 3 oder mehr Freiheitsgraden) wird vorher die Berechnung des Kontaktdruckes auf das Hindernis vorgenommen (Routine ContTract). Hiermit kann man Knoten detektieren, die zu Unrecht als Kontaktknoten markiert wurden (negativer Kontaktdruck). Diese werden im folgenden Durchlauf wieder frei sein, so dass sich die richtige Kontaktzone in der adaptiven Schleife "nebenbei" einspielt.

Der eigentliche Fehlerschätzer wird durch die Routine EfromU vorbereitet und in ErrorEst zur Markierung der Solids ausgewertet.

Die grundlegende Formel für den benutzten Residuen-Fehlerschätzer ist die Abschätzung

$$
a(\underline{u}-\underline{u}_h,\underline{u}-\underline{u}_h) \leq \sum_{\forall T} \eta_T^2,
$$

wobei  $\eta_T$  der elementbasierte berechenbare Fehleranteil des Elements T ist. Im hier zu betrachtenden Fall wird für  $\eta_T^2$  eine Näherung der Größe

$$
(1/\lambda_T)(h^2||r_T||_T^2 + \sum_{F \subset \partial T} h||r_F||_F^2)
$$

berechnet. Hierbei ist  $||r_T||_T$  die  $L_2$ -Norm des Elementresiduums:

$$
r_T = \operatorname{div} \sigma(u_h) + f,
$$

 $(\sigma(u_h)$  ist der Spannungsverlauf bei 3 Freiheitsgraden, bei 1 Freiheitsgrad sei im weiteren  $\sigma(u_h) = A \cdot \nabla u_h$ , die konormale Ableitung. Analog ist f der Lastvektor bzw. die Quellfunktion q bei einem Freiheitsgrad).

Der wichtigste Bestandteil ist der Flächensprungterm:

$$
r_F = \begin{cases} \frac{1}{2} (\sigma(u_h)|_{T_1} - \sigma(u_h)|_{T_2}) \cdot \mathfrak{n} & \text{bei inneren Faces } F = T_1 \cap T_2 \\ \sigma(u_h)|_{T} \cdot \mathfrak{n} - g & \text{bei Randfaces } F \text{ am Neumann-Rand} \\ 0 & \text{bei Randfaces } F \text{ am Dirichlet-Rand} \end{cases}
$$

(analog ist  $r_F$  ein Vektor bei 3 Freiheitsgraden, sonst skalar). Die Skalierungsgröße h steht für die Ausdehnung des Elements orthogonal zu  $F$  und wird als  $measT/measF$  angesetzt. Im elementorientierten Teil des Fehlerschätzers, wo obige Summe über alle Faces gebildet wird, benutzen wir  $\lambda_T$  als typische Materialgröße des Elements, also  $\lambda_T = 2\mu$  bei linearer Elastizität und  $\lambda_T = \min(\alpha_1, \alpha_2, \alpha_3)$ bei einem Freiheitsgrad.

Mit dieser Vorbereitung ergibt die Berechnung der  $L_2$ -Norm  $||r_F||_F^2$  über eine 1-Punkt-Integration:

$$
h||r_F||_F^2 = \frac{measT}{measF} \cdot measF \cdot |r_{F|_M}|^2
$$

mit  $r_{F|_M}$  am Mittelpunkt des Faces. Wegen  $|\sigma \cdot \mathfrak{n}|^2 = \frac{1}{||c||}$  $\frac{1}{||c||^2}|\sigma \cdot c|^2$  wird eindgültig folgende Formel für  $\eta_T^2$  benutzt:

$$
\eta_T^2 = |\sigma \cdot c|_{|M}^2 \cdot \frac{measT}{measF^2},
$$

weil das Kreuzprodukt c zur Bildung der Normalenrichtung gerade die Norm  $||c|| = measF$  hat. Es wird also der Sprungterm durch Addition von

$$
\frac{\sigma \cdot c|_M}{measF}
$$

über alle Faces und über alle Elemente gebildet  $(c \text{ eight sets nach außen})$  und danach das Normquadrat berechnet.

## Literatur

- <span id="page-22-0"></span>[1] J. Bramble, J. Pasciak, and J. Xu, Parallel multilevel preconditioners, Math. Comput., 55:1-22, (1990).
- <span id="page-22-9"></span><span id="page-22-1"></span>[2] S. Zhang. Multilevel schwarz methods Numer. Math. 63:512-539,(1992).
- [3] A. Meyer, Projected PCGM for Handling Hanging Nodes in Adaptive Finite Element Procedures, Preprint SFB393 99-25 TUChemnitz (1999).
- <span id="page-22-4"></span>[4] S. Beuchler, A. Meyer, M. Pester, SPC-PM3AdH v 1.0 - Programmer's Manual, Preprint SFB393 01-18 TUChemnitz (2001), (revised version, August 2003).
- <span id="page-22-10"></span>[5] A. Meyer, Projection Techniques embedded in the PCGM for Handling Hanging Nodes and Boundary Restrictions in: Engeneering Computational Technology B.H.V.Topping and Z.Bittnar, (Eds.), Saxe-Coburg Publ., Stirling, Scotland, 147-165, (2002).
- <span id="page-22-2"></span>[6] M. Pester, Bibliotheken zur Entwicklung paralleler Algorithmen - Basisroutinen für Kommunikation und Grafik, Preprint SFB393 02-01 TUChemnitz (2002).
- <span id="page-22-3"></span>[7] M. Pester, Visualization Tools for 2D and 3D Finite Element Programs - Users Manual, Preprint SFB393 02-02 TUChemnitz (2002).
- <span id="page-22-7"></span>[8] A. Meyer, R. Unger, Projection methods for contact problems in elasticity, Preprint SFB393 04-04 TUChemnitz (2004).
- <span id="page-22-8"></span>[9] R. Unger, Unterraum-CG-Techniken zur Bearbeitung von Kontaktproblemen, Dissertation TUChemnitz (2006).
- [10] A. Meyer Grundgleichungen und adaptive Finite-Elemente-Simulation bei "Großen Deformationen", Preprint CSC07-02 TUChemnitz (2007).
- <span id="page-22-6"></span>[11] R. Unger, Obstacle Description with Radial Basis Functions for Contact Problems in Elasticity, Preprint CSC09-01 TUChemnitz (2009).
- <span id="page-22-5"></span>[12] J. Glänzel, Kurzvorstellung der 3D-FEM Software SPC-PM3AdH-XX, Preprint CSC09-03 TUChemnitz (2009).
- [13] M. Balg, A. Meyer Numerische Simulation nahezu inkompressibler Materialien unter Verwendung von adaptiver, gemischter FEM, Preprint CSC10-02 TUChemnitz (2010).
- [14] M. Weise, A. Meyer, *Grundgleichungen für transversal isotropes Material*verhalten, Preprint CSC10-03 TUChemnitz (2010).
- [15] M. Balg, A. Meyer, Fast simulation of (nearly) incompressible nonlinear elastic material at large strain via adaptive mixed FEM, Preprint CSC12-03 TUChemnitz (2012).
- <span id="page-23-0"></span> $[16]$  M. Balg, J. Lang, A. Meyer, G. Rünger, Array–based reduction operations for a parallel adaptive FEM, R.Keller et al(Eds.): Facing the Multicore-Challenge III 2012 Lecture Notes in Comp.Sci. Vol.7686, pp.25-36,(2013).

Some titles in this CSC and the former SFB393 preprint series:

- 11-01 P. Benner, M.-S. Hossain, T. Stykel. Low-rank iterative methods of periodic projected Lyapunov equations and their application in model reduction of periodic descriptor systems. February 2011.
- 11-02 G. Of, G. J. Rodin, O. Steinbach, M. Taus. Coupling Methods for Interior Penalty Discontinuous Galerkin Finite Element Methods and Boundary Element Methods. September 2011.
- 12-01 J. Ruckert, A. Meyer. Kirchhhoff Plates and Large Deformation. April 2012. ¨
- 12-02 A. Meyer. The Koiter shell equation in a coordinate free description. February 2012.
- 12-03 M. Balg, A. Meyer. Fast simulation of (nearly) incompressible nonlinear elastic material at large strain via adaptive mixed FEM. July 2012.
- 13-01 A. Meyer. The Koiter shell equation in a coordinate free description extended. September 2013.
- 13-02 R. Schneider. With a new refinement paradigm towards anisotropic adaptive FEM on triangular meshes. September 2013.
- 13-03 A. Meyer. The linear Naghdi shell equation in a coordinate free description. November 2013.

The complete list of CSC and SFB393 preprints is available via http://www.tu-chemnitz.de/mathematik/csc/

Chemnitz Scientific Computing Preprints – ISSN 1864-0087